*IV Konferencja* 

*eTechnologies in Engineering Education eTEE'2017* 

Politechnika Gdańska, 27-28 kwietnia 2017

# **TECHNOLOGIE KOMPUTEROWEGO WSPOMAGANIA PROJEKTOWANIA BIM W PROCESIE KSZTAŁCENIA INŻYNIERA BRANŻY SANITARNEJ**

## $\mathbf{J}$ akub DREWNOWSKI $^1$ , Katarzyna RUSEK $^2$

- 1. Politechnika Gdańska, Wydział Inżynierii Lądowej i Środowiska tel.: 58 348 63 62, e-mail: jdrewnow@pg.gda.pl
- 2. ArCADiasoft Chudzik sp. j., Łódź tel.: 42 689 11 11, e-mail: intersoft@intersoft.pl

**Streszczenie:** Rozwiązanie, którego początków należy szukać pod koniec lat 80, a które na przełomie XX i XXI wieku zostało nazwane BIM-em, będące innowacyjną technologią parametrycznego modelowania informacji o budynku (z ang. Building Information Modeling), jest do dzisiaj intensywnie rozwijane we wszystkich etapach projektowania inżynierskiego. Uczelnie techniczne, chcąc dostosować program kształcenia współczesnego inżyniera branży sanitarnej do rynku pracy, powinny ściśle współpracować z firmami oferującymi oprogramowanie do wspomagania projektowania. Oprócz nauki obsługi oprogramowania konieczna jest równocześnie umiejętność oceny uzyskanych przez studentów wyników oraz wypracowanie sposobów weryfikacji projektów wykonanych przy wykorzystaniu narzędzi komputerowych. Celem pracy było przeanalizowanie wybranych technologii innowacyjnego, parametrycznego modelowania informacji o budynku BIM i porównanie z metodami tradycyjnego projektowania w procesie kształcenia współczesnego inżyniera branży sanitarnej na Wydziale Inżynierii Lądowej i Środowiska Politechniki Gdańskiej.

**Słowa kluczowe:** BIM, komputerowe wspomaganie projektowania, branża sanitarna, proces kształcenia

### **1. WPROWADZENIE**

Postęp w dziedzinie informatyki oraz dynamiczny rozwój narzędzi komputerowych ostatniego 30-lecia zmienił diametralnie warsztat pracy współczesnego inżyniera. Rozwiązanie, którego początków należy szukać pod koniec lat 80., a które na przełomie XX i XXI wieku zostało nazwane BIM-em, będące innowacyjną technologią parametrycznego modelowania informacji o budynku (z ang. Building Information Modeling), jest do dzisiaj intensywnie rozwijane we wszystkich etapach projektowania inżynierskiego [1]. BIM jest technologią przyszłości, która już dziś funkcjonuje pod postacią narzędzi komputerowych i specjalistycznego oprogramowania oraz umożliwia integrację systemów różnych producentów, a nawet branż (np. sanitarnej, elektrycznej) w procesach budowlanych. Co więcej, modelowanie informacji o budynku za pomocą technologii BIM umożliwia realizację złożonych procesów i analiz, które nie były dotąd wykonywane ze względu na duże koszty i/lub czasochłonność. Uczelnie techniczne, chcąc dostosować program kształcenia inżyniera branży sanitarnej do rynku pracy, powinny ściśle współpracować z firmami oferującymi oprogramowanie do wspomagania

projektowania. Jedne z firm, jak na przykład GRAPHISOFT czy INTERSOFT, opracowały własne rozwiązania, inne, np. firma Autodesk, kupiła istniejące na rynku aplikacje z technologią BIM (np. Revit). Ewolucję systemów CAD w budownictwie ilustruje rysunek 1.

Ewolucja systemów CAD

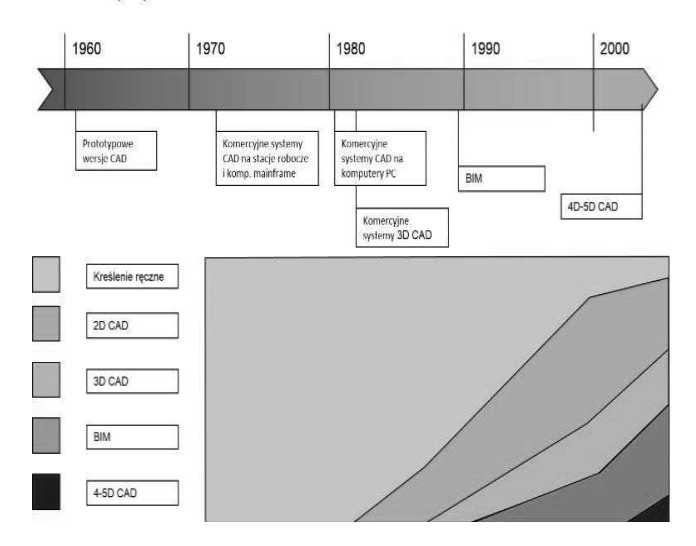

Rys.1. Ewolucja systemów CAD [1]; źródło: Introduction to BIM. Presentation by GRAPHISOFT

Wykorzystywanie wysoce zaawansowanych narzędzi komputerowych i dedykowanego oprogramowania z technologią BIM do określonych zadań inżynierskich jest więc pomocne, ale tylko wtedy, gdy w procesie kształcenia otrzyma się właściwe podstawy teoretyczne. Oprócz nauki obsługi oprogramowania konieczna jest równocześnie umiejętność oceny uzyskanych przez studentów wyników oraz wypracowania sposobów weryfikacji projektów wykonanych przy wykorzystaniu narzędzi komputerowych. Celem pracy było przeanalizowanie wybranych technologii innowacyjnego, parametrycznego modelowania informacji o budynku BIM i porównanie z metodami tradycyjnego projektowania w procesie kształcenia współczesnego inżyniera branży sanitarnej na Wydziale Inżynierii Lądowej i Środowiska Politechniki Gdańskiej.

## **2. TECHNOLOGIA BIM W KOMPUTEROWYM WSPOMAGANIU PROJEKTOWANIA**

Rewolucja informatyczna oraz postęp i dostępność nowych technologii zmieniła diametralnie warsztat pracy współczesnego inżyniera, który musi sprostać stale rosnącym wymaganiom. Konsekwencją zmian i rozwoju jest ciągłe ulepszanie rozwiązań informatycznych, pozwalających na grupowanie, przetwarzanie i udostępnianie danych o budynku w każdej chwili i całemu zespołowi zaangażowanemu w procesie budowlanym. Technologia BIM, która na trwałe zrewolucjonizowała podejście do projektowania, realizacji inwestycji i zarządzania budynkiem, umożliwia m.in. ciągły i natychmiastowy dostęp do szczegółowych informacji o projekcie (w tym danych technicznych) czy też jego kosztach, a nawet harmonogramie postępu prac budowlanych. Upraszcza także sam proces projektowy poprzez możliwość testowania w świecie wirtualnym rozmaitych wariantów i schematów w celu wybrania optymalnego rozwiązania. Wyniki prac inżynierskich i testów oprogramowania są spójne i wiarygodne dzięki coraz lepszemu odzwierciedleniu rzeczywistości poprzez jeden cyfrowy model BIM, w którym wiele branż (od architektonicznej, poprzez konstrukcyjną, a skończywszy na sanitarnej czy elektrycznej itp.) może funkcjonować obok siebie i uzupełniać od początku do końca cały proces projektowania [1]. Co więcej, może on być wykorzystywany do podejmowania decyzji projektowych, opracowania spójnej dokumentacji budowlanej oraz analiz zyskowności i szacowania kosztów inwestycji, a docelowo także do zarządzania obiektem po ukończeniu jego budowy. Dzięki pracy na jednym modelu, firmy zaangażowane w projektowanie, budowanie i zarządzanie budynkiem mogą znacząco zwiększyć swoją efektywność i zredukować liczbę błędów powstających w całym procesie tworzenia dokumentacji. Cyfrowe dane projektowe w połączeniu z innowacyjną technologią parametrycznego modelowania informacji BIM dają znaczące korzyści w porównaniu z tradycyjnymi metodami projektowania i budowania.

Podstawą działalności inżynierskiej jest m.in. wykonanie profesjonalnej dokumentacji projektu, gdzie oprócz znajomości tzw. "dobrych praktyk" projektowania istotne są przede wszystkim właściwie przeprowadzone obliczenia. W wielu wypadkach są one wykonywane przez wyspecjalizowane programy komputerowe, do których należy jedynie wprowadzić dane. Jednakże w celu oceny i weryfikacji uzyskanych wyników ważne jest, oprócz wiedzy teoretycznej, również doświadczenie w danej branży, tzw. "Human Expert". Co więcej, podczas weryfikacji wyników, jak i w wielu innych sytuacjach, konieczna jest umiejętność korzystania z narzędzi obliczeniowych, takich jak arkusz kalkulacyjny (Excel) czy też program z grupy Computer Algebra System (MathCAD). Oczywista jest niechęć studentów do prowadzenia "być może" dydaktycznych i kształcących obliczeń ręcznych, szczególnie istotnych przy weryfikacji wyników wykonywanych przez wyspecjalizowane programy komputerowe [2]. Stąd nasuwa się pytanie przytoczone przez Gajewskiego [3]: "Czy dzisiejsi studenci, a przyszli inżynierowe, mając do dyspozycji wspaniałe narzędzia komputerowe z grupy Computer Aided Engineering, potrafią twórczo rozwiązywać problemy inżynierskie?" Wieloletnie obserwacje prowadzą do refleksji, że niestety nie zawsze ma to miejsce. W wielu przypadkach jest to zrozumiałe i dość

proste do wyjaśnienia, gdyż to, co przed laty trzeba było mozolnie projektować oraz liczyć ręcznie, dziś rozwiązują błyskawicznie programy określonym zadaniom inżynierskim [3, 4].

Coraz częściej spotyka się, oprócz programu AutoCAD istotnego w procesie wspomagania projektowania, także inne branżowe oprogramowanie, które obecnie oferowane jest w znacznej ilości, m.in. BIM i narzędzia platformy Autodesk Revit (Architecture, Structure, MEP) oraz Autodesk AutoCAD Civil 3D i 3ds Max czy też ArCADia firmy INTERsoft (do instalacji wodociągowych, kanalizacyjnych i gazowych) oraz DDS-CAD firmy Data Design System. Wybór właściwych narzędzi do komputerowego wspomagania projektowania w procesie kształcenia współczesnego inżyniera branży sanitarnej nie jest łatwym zadaniem**.** W ostatnich latach w Katedrze Inżynierii Sanitarnej Wydziału Inżynierii Lądowej i Środowiska Politechniki Gdańskiej, jako aplikacje wspomagające proces kształcenia studentów w zakresie projektowania sieci i instalacji sanitarnych wykorzystywany jest pakiet programów ArCADia, oferowany przez firmę INTERsoft sp. z o.o. Wybór tego oprogramowania okazał się szczególnie istotny dla studentów rozpoczynających swoją karierę zawodową w branży sanitarnej. Co więcej, studenci chętnie korzystają z systemu licencjonowania, pozwalającego na roczne, nieodpłatne użytkowanie pełnej oferty oprogramowania, zwłaszcza podczas procesu przygotowywania prac dyplomowych. Dzięki współpracy z firmą INTERsoft sp. z o.o studenci Politechniki Gdańskiej mają możliwość pracy na profesjonalnym oprogramowaniu ArCADia, wspomagającym projektowanie i zdobywają niezbędne umiejętności pracy z technologią BIM (stale rozwijaną przez firmą INTERsoft od 2005 r.) dostosowane do obecnych wymogów rynku pracy. Technologia modelowania informacji o budynku BIM przy użyciu oprogramowaniu ArCADia pomaga w planowaniu i wizualizacji budynków znacznie bardziej energooszczędnych, zużywających mniej wody i zapewniających lepszą jakość powietrza. Dzięki temu architekci, konstruktorzy czy też przyszli inżynierowie branży sanitarnej są w stanie sprecyzować nie tylko architekturę, konstrukcję, ale i optymalnie rozplanować wnętrze, w tym przebieg np. instalacji sanitarnych, elektrycznych w sposób pozwalający na unikniecie kolizji. Poza tym BIM pozwala zebrać informacje z każdej z trzech głównych faz życia budynku, dzięki czemu znacznie ułatwia tzw. "projektowanie zrównoważone" oraz pozwala przewidzieć zachowanie się projektowanego obiektu w przyszłości [1].

Dodać można, że w latach 2010 – 2016 firma INTERsoft sp. z o.o. organizowała coroczne edycje ogólnopolskiego konkursu na najlepszą pracę magisterską (w IV kwartale każdego roku) oraz najlepszą pracę inżynierską (w II kwartale każdego roku). Przełożyło się to na uzyskanie 2 nagród wśród dyplomantów Wydziału Inżynierii Lądowej i Środowiska Politechniki Gdańskiej oraz ich opiekunów podczas 2. i 4. edycji konkursu na najlepszą pracę, kolejno magisterską i inżynierską, w 2012 i 2014 roku [2]. W ramach współpracy i poszerzania wiedzy na temat pakietów aplikacji programu ArCADia BIM zostały również przeprowadzone dodatkowe jednodniowe szkolenia przy współpracy z firmą INTERsoft sp. z o. o., które cieszyły się dużym zainteresowaniem wśród studentów Wydziału Inżynierii Lądowej i Środowiska Politechniki Gdańskiej, a podczas tegorocznej konferencji e-Technologie w Kształceniu Inżynierów zaplanowane są także warsztaty BIM.

## **3. TECHNOLOGIA BIM PRZY ZASTOSOWANIU ArCADia JAKO SYSTEMU WSPOMAGANIA PROJEKTOWANIA W KSZTAŁCENIU INŻYNIERA BRANŻY SANITARNEJ**

Oprogramowanie do wspomagania projektowania ArCADia, w kształceniu inżyniera branży sanitarnej, obejmuje szereg aplikacji dedykowanych dla poszczególnych sieci i instalacji, min. WOD-KAN-GAZ. Praca w dowolnej aplikacji oprogramowania wymaga licencji na moduł startowy systemu ArCADia, który jest w pełni funkcjonalnym, łatwym w obsłudze edytorem graficznym CAD i umożliwia m. in. edycję plików DWG (zgodnych z programem AutoCAD).

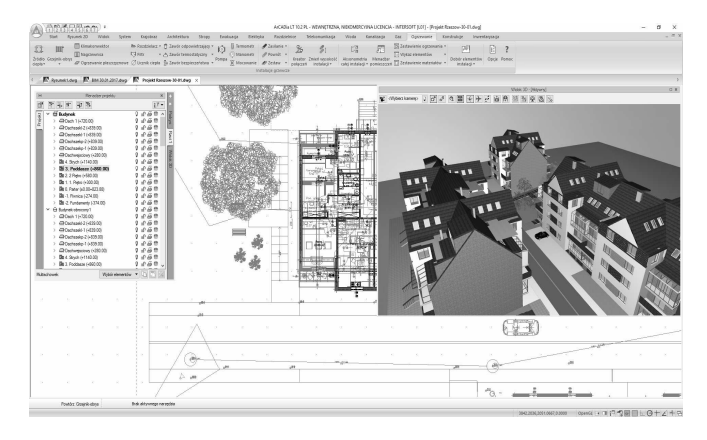

Rys. 2. ArCADia wraz z dodatkowymi zakładkami BIM

Co ważne, każda branżowa aplikacja może pracować w następujących trybach [5]:

- jako niezależna aplikacja z dedykowanym do tego celu edytorem graficznym, którym jest program ArCADia LT
- jako rozbudowane narzędzie ArCADia 10 na bazie IntelliCAD-a
- jako nakładka na program AutoCAD.

Aplikacja obejmuje wiele branż, m.in. architekturę, instalacje wodociągowe, kanalizacyjne, gazowe, elektryczne itp.

Przykładowy widok programu ArCADia LT wraz z dodatkowymi zakładkami BIM, obrazującymi właściwości poszczególnych elementów budynku został przedstawiony na rysunku 2 i 3.

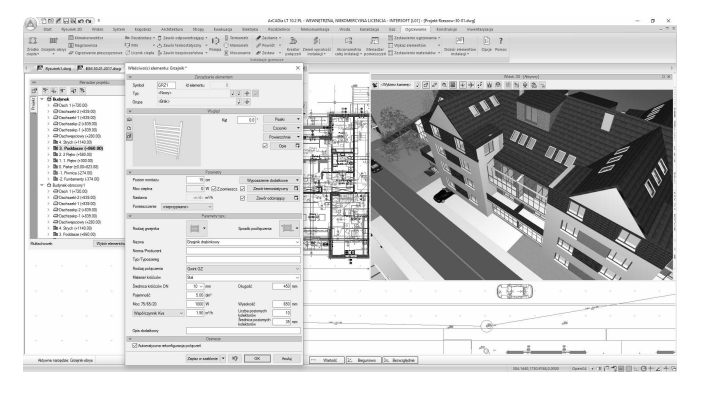

Rys. 3. Widok okna programu ArCADia BIM wraz z dodatkowymi zakładkami BIM obrazującymi właściwości elementu budynku

ArCADia LT lub ArCADia 10 posiadają intuicyjny interfejs, odznaczający się przejrzystością i prostą obsługą, a jednocześnie integrujący w całość wszystkie moduły branżowe. Moduły te służą przede wszystkim do sporządzenia pełnej dokumentacji projektowej. Projektowanie zaczyna się od wprowadzenia schematu architektonicznego i przystosowania go do pracy. Użytkownik może posłużyć się najbardziej popularnym do tej pory formatem wymiany danych w branży budowlanej DWG i wczytać taki podkład do projektu. Rysunki rzutów mogą być wykonywane również na podkładach architektoniczno-budowlanych w formacie plików rastrowych. Następnie wystarczy, że w odpowiedni sposób dostosuje się taki podkład za pomocą kreatora i można w pełni korzystać z funkcjonalności systemu ArCADia.

Aplikacja zapisuje pliki w formacie DWG, ale ma również możliwość eksportu i importu modelu budynku w formacie IFC (rys. 4). Umożliwia to współpracę inżynierów z różnych branż oraz różnych biur, często posiadających oprogramowanie innych producentów. Można dodać, że wielu studentów, a nawet projektantów, ma kłopoty z koordynacją modeli BIM. W przeszłości padały krytyczne uwagi, dotyczące wymiany modeli poprzez format otwarty IFC – twierdzono, że "gubi dane", "niszczy model" itp. Było to niezwykle frustrujące, szczególnie gdy działało się pod presją terminów, które przeważnie są zbyt krótkie. Problemy te były wywołane niewłaściwą implementacją formatu IFC w niektórych aplikacjach. Obligatoryjność tego formatu w projektach, wymagana w wielu krajach, radykalnie poprawiła sytuację.

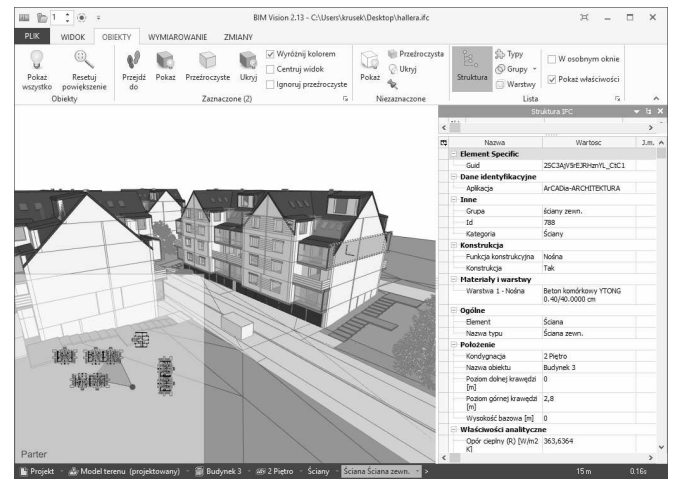

Rys. 4. Widok projektu wyeksportowanego z systemu ArCADia w bezpłatnej przeglądarce plików IFC BIM Vision

Oczywiście najlepiej, jeśli wszyscy uczestnicy procesu posiadają oprogramowanie jednego systemu. Zaprojektowany w module ArCADia-ARCHITEKTURA budynek posiada wiele informacji, które mogą być przydatne dla inżyniera wprowadzającego np. instalacje grzewcze. W modelu każda ściana czy strop mają szereg parametrów, między innymi informację o warstwach konstrukcyjnych, ociepleniu. Parametry materiału warstwy, np. współczynnik przewodności cieplnej, są automatycznie przypisane do elementu. Okna i drzwi też zawierają w sobie informacje o położeniu (czy są wewnętrzne, czy zewnętrzne) i współczynnikach. Dzięki temu cały model budynku można wyeksportować do programu ArCADia-TERMO. Student w tym programie może policzyć zapotrzebowanie na ciepło, jak również sporządzić projektowaną charakterystykę

budynku, świadectwo charakterystyki energetycznej i audyt. Obliczenia cieplne eksportują dane do projektu architektonicznego programu ArCADia i wartości zapisywane są dla każdego pomieszczenia. Wartości te przydatne są podczas projektowania instalacji grzewczej.

Program pozwala również na zaprojektowanie sieci i instalacji sanitarnych, np. układy dystrybucji wody, kanalizacji deszczowej i technologicznej (odprowadzającej wody deszczowe z dachów obiektów budowlanych) oraz sieci gazowej. Moduły do tego przeznaczone różnią się przede wszystkim obiektami, jakie można wprowadzać do projektu, gdyż są one dostosowane do specyfikacji konkretnej branży. Sposób wprowadzania rurociągów i elementów podobny jest do pracy w programach typu CAD. Różnicą oczywiście jest konieczność nadania poziomu montażu takiego elementu w przestrzeni danej kondygnacji oraz nadanie parametrów. Oczywiście jak w przypadku wielu innych programów w systemie ArCADia BIM dostępne są katalogi producenckie urządzeń i rurociągów, zawierające już odpowiednie parametry.

Projektowanie takiego modelu instalacji zapewne wymaga od użytkownika większych umiejętności związanych z obsługą komputera i aplikacji. Wprowadzenie wszystkich elementów jest czasochłonne i konieczna jest tu dokładność. Moduły ArCADii posiadają szereg ułatwień i kreatorów usprawniających pracę. Istnieje możliwość sprawdzenia instalacji pod względem poprawności połączeń elementów, a ewentualne wykryte błędy są zaznaczane na rzucie. Po prawidłowym rysunkowym wprowadzeniu instalacji, użytkownik ma możliwość przeprowadzenia doborów jej elementów. W przypadku instalacji wodociągowych kryterium będzie prędkość czynnika w rurociągach odpowiednio podzielonych na rozdzielcze, piony i podejścia według norm PN-92/B-01706 lub DIN 1988 (rys. 5).

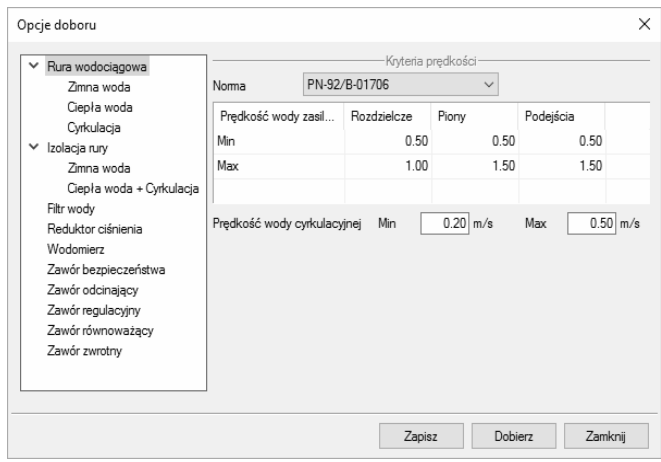

#### Rys. 5. Widok okna opcji doboru w programie ArCADia – INSTALACJE WODOCIĄGOWE

W instalacjach grzewczych dodatkowo dobór może uwzględnić dopuszczalny jednostkowy opor hydrauliczny, a w przypadku instalacji gazowej dopuszczalną całkowitą i jednostkową stratę ciśnienia gazu. Izolacja rur dobierana jest zgodnie z WT 2008 na kryterium minimalnej grubości dla danej średnicy.

Program wykonuje szereg obliczeń wspomagających automatyczne projektowanie poszczególnych elementów np. kanalizacji. Są to m.in.: obliczenia przepływów odcinkowych, napełnień i prędkości, wyznaczanie średnic odcinków odpływowych, pionów, rur spustowych, spadków, itp. Przeprowadzane są obliczenia hydrauliczne, uwzględniające straty miejscowe i liniowe. W instalacji grzewczej program reguluje i wyznacza nastawy zaworów termostatycznych razem z ich autorytetem. Po całkowitym zaprojektowaniu sieci i instalacji sanitarnej oraz potwierdzeniu prawidłowości projektu użytkownik może wygenerować raporty, które można otworzyć m.in. w programie edycyjnym Word lub w programie ArCADia-TEXT (rys. 6).

### Raport strat ciśnienia

Zimna woda P1 - ZW2

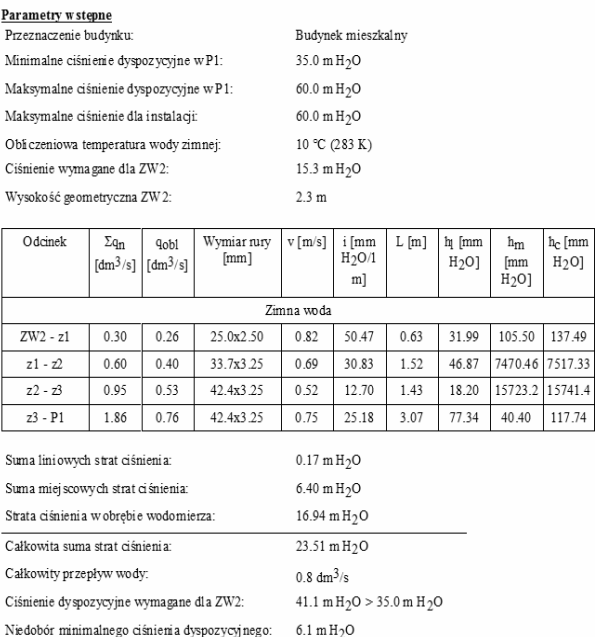

#### Rys. 6. Przykładowy raport obliczeniowy w programie ArCADia – INSTALACJE WODOCIĄGOWE

Parametryczne wprowadzanie instalacji do budynku umożliwia również automatyczne generowanie przez program zestawienia materiałów. Uwzględnia ono wszystkie elementy, które znajdują się w projekcie. Zliczone są odpowiednie wymiary i wartości poszczególnych urządzeń i rurociągów. Poza tym w zestawieniach są uwzględnione parametry charakterystyczne, tj. producent, typoszereg czy rodzaj połączenia dla danego materiału. Zestawienia takie są na bieżąco uzupełniane i modyfikowane, jeśli projektant wprowadzi jakieś zmiany. Można je również przesłać formatem RTF do programu edycji tekstu oraz w formacie CSV do programu kalkulacyjnego Excel. Ponadto istnieje możliwość przesłania tak przygotowanego zestawienia do programu kosztorysowego Ceninwest (warunkiem jest zainstalowanie tej aplikacji), w którym można przeprowadzić wstępny kosztorys czy też zapisać w formacie ATH (program Norma).

Poza tym ArCADia umożliwia wprowadzenie szeregu widoków dodatkowych i schematów. Automatycznie generowane są: przekrój budynku, aksonometria instalacji wodociągowej, kanalizacyjnej i gazowej, rozwinięcie instalacji gazowej i pionów kanalizacyjnych oraz profil przewodów odpływowych. Instalacje zewnętrzne również posiadają profile, na których można automatycznie wyznaczyć kolizje z innymi rurociągami.

Nie bez znaczenia dla studentów jest czytelny widok 3D. Ułatwia on wyobrażenie sobie już na etapie nauki projektowania, jak wygląda rzeczywisty model budynku. Na widoku tym łatwiej dostrzec kolizje, elementy nie podłączone poprawnie czy też wysokość lub głębokość zagłębienia danej instalacji.

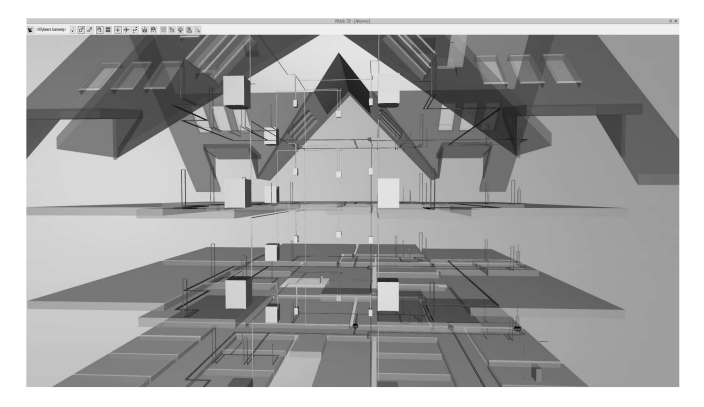

Rys. 7. Widok wizualizacji 3D instalacji wodociągowych w programie ArCADia [6]

Jeśli zajdzie potrzeba przeanalizowania różnych konfiguracji materiałowych lub różnych rozwiązań, to wszystkie zmiany automatycznie wprowadzane są we wszystkich widokach oraz zestawieniach i można porównać raporty obliczeniowe z różnych rozwiązań.

System ArCADia BIM dzięki obsłudze plików IFC umożliwia wymianę informacji o modelu architektonicznym budynku wraz z programami innych producentów, takimi jak ArchiCAD, Allplan czy Revit. System ArCADia BIM umożliwia wymianę danych pomiędzy wszystkimi modułami branżowymi, w celu m.in. aktualizowania dokumentów o najnowsze zmiany wprowadzane przez projektantów pracujących nad wspólnym projektem (Rys. 7).

 Pierwszym narzędziem bardzo przydatnym w procesie projektowania jest "porównywarka". Umożliwia ona w prosty sposób zwizualizowanie zmian i różnic pomiędzy różnymi etapami projektu. Dotyczy to również częstej sytuacji, jaką jest aktualizacja projektu architektonicznego na wniosek inwestora. Inżynier wprowadzający do projektu np. instalacje wodociągowe, dzięki porównaniu dowiaduje się, gdzie i jakie zmiany zaszły w projekcie (rys. 8).

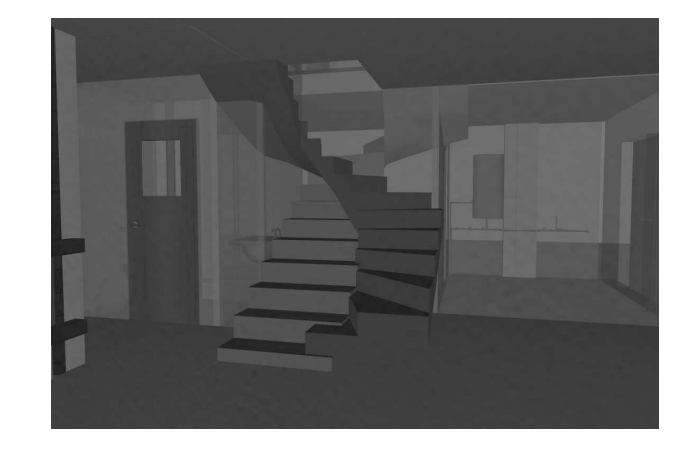

Pobrano z [mostwiedzy.pl](http://mostwiedzy.pl)

MOST WIEDZY Pobrano z mostwiedzy.p

Rys. 8. Widok 3D wyniku porównania (zmiana lokalizacji schodów) w programie ArCADia

Studenci mogą również zobaczyć, jak może wyglądać współpraca pomiędzy branżami i koordynowanie prac, dzięki opcji scalenia projektów. Po odpowiednich uzgodnieniach poszczególnych branż można wszystkie instalacje: sanitarne, elektryczne itd. złączyć do jednego modelu, co umożliwi analizę pełnego projektu. Oczywiście technologia BIM w programie ArCADia pozwala sprawdzić, czy między elementami instalacji różnych branż występują kolizje i wyznaczyć ich miejsca. Przykładowo: student lub projektant instalacji elektrycznych może sprawdzać kolizje z instalacjami gazowymi, wodno-kanalizacyjnymi czy centralnego ogrzewania. Ponadto nie ma potrzeby, aby w tym celu posiadał pozostałe moduły spoza własnej branży, co ułatwia jego pracę [6, 7].

Podsumowując, projektowanie sieci i instalacji sanitarnych w oparciu o pakiet programów ArCADia znacząco poprawia wydajność prac. Mimo iż początkowy etap pracy z tym oprogramowaniem może wydawać się dłuższy niż wykonany tradycyjnymi metodami (np. AutoCAD, Excel) wskutek konieczności wprowadzania niezbędnych początkowych parametrów, to dalsze działania przebiegają znacznie szybciej, gdyż zadane parametry i tak należałoby każdorazowo wpisywać przy opisie sieci i instalacji sanitarnej czy towarzyszącej im armatury. Program potrafi automatycznie wygenerować rysunki aksonometrii instalacji wodociągowej czy też rozwinięcia instalacji kanalizacyjnej. Dodatkowo przelicza samodzielnie przepływy, wysokości ciśnienia oraz inne wartości niezbędne w procesie projektowania. System ArCADia BIM tworzony jest w Polsce, a co za tym idzie uwzględnia polskie realia projektowe oraz polskie normy i rozporządzenia. Jeśli lokalizacja inwestycji bądź jej specyfika wymagają zmiany wytycznych, w programie jest również taka możliwość [5, 6, 7]

Studentom i młodym inżynierom, którym brak doświadczenia, czasem trudno jest wyobrazić sobie realizację projektu w rzeczywistości. W takich przypadkach program ArCADia okazuje się bardzo przydatnym narzędziem, gdyż umożliwia dokładne wyświetlenie zarówno całej sieci czy instalacji sanitarnej, jak i poszczególnych urządzeń i towarzyszącej jej armatury [2]. Wykorzystując dodatkowo opcje architektoniczne systemu ArCADia BIM, po wrysowaniu ścian i podłóg łatwo sprawdzić podgląd realizowanego projektu.

## **4. WNIOSKI KOŃCOWE**

Na podstawie doświadczeń w pracy z wybranymi programami służącymi do komputerowego wspomagania procesu projektowania, wykorzystującymi technologię BIM w branży sanitarnej, można stwierdzić, iż w większości przypadków zastosowane oprogramowanie spełniło stawiane mu wymagania. Analiza krytycznych uwag na temat BIM-u skłania do wniosku, że część negatywnych opinii dotyczy w istocie niewłaściwego stosowania oprogramowania wykorzystującego technologię BIM i/lub narzędzi informatycznych (w tym zbyt słabych parametrów komputerów), z czym trudno się nie zgodzić [1, 8]. Co więcej, własne doświadczenia i przeprowadzone analizy wśród studentów wykazały, że niezwykle pomocne w stosunku do przeprowadzania zarówno skomplikowanych prac obliczeniowych, jak i rysunkowych, jest wykorzystanie technologii BIM do wspomagania projektowania czy też w kształceniu inżyniera branży sanitarnej i prowadzi do uzyskania wymiernych efektów. Ponadto wiele zarzutów wobec BIM-u wynika z braku właściwego szkolenia i przygotowania współczesnego inżyniera (już podczas edukacji uniwersyteckiej), a nawet całego zespołu biur projektowych czy kadry nauczycielskiej oraz przenoszenia doświadczeń CAD do BIM-u, co, szczególnie w przypadku nauki w środowisku CAD 2D, okazuje się dużą przeszkodą

dla młodych inżynierów wchodzących na dynamicznie rozwijający się rynek pracy. Na podstawie doświadczeń użytkowników można stwierdzić, że np. kłopoty z wymianą modeli w formacie IFC najczęściej są rezultatem posiadania niewłaściwego oprogramowania bądź korzystania z jego przestarzałych wersji, w których export/import IFC nie działały jeszcze w pełni właściwie.

Niemniej jednak jednym z ważniejszych spośród analizowanych oprogramowań do wspomagania projektowania w kształceniu współczesnego inżyniera branży sanitarnej oferujących technologię BIM, okazał się program ArCADia firmy INTERsoft. Narzędzie to przede wszystkim pozwala na wprowadzenie dużej ilości parametrów wejściowych, co prowadzi do uszczegółowienia i ukierunkowywania projektu. Pewnym problemem programów ArCADia jest fakt, iż czasami niewłaściwie pracują w środowisku CAD (głównie uzależnionym od wersji oprogramowania) oraz wymagają, zwłaszcza na początku, poświęcenia znaczącej ilości czasu, aby dojść do odpowiedniej wprawy w ich użytkowaniu [2]. Niemniej jednak pakiet oprogramowania ArCADia dedykowany do instalacji sanitarnych właściwie spełnia swoje zadania pod każdym względem, co pozwala na stwierdzenie, że jest on niezwykle przydatnym oraz prostym w obsłudze narzędziem podczas procesu projektowania w technologii BIM.

Wniosek końcowy, jaki należy przytoczyć w pracy z programami wykorzystującymi BIM do komputerowego wspomagania projektowania w procesie kształcenia inżyniera branży sanitarnej, jest taki, iż obecnie szeroko stosowane programy branżowe niezwykle usprawniają proces związany z tworzeniem dokumentacji projektowej. Ponadto tak zaawansowane narzędzia pozwalają na bardziej profesjonalny sposób prezentowania obliczeń oraz opracowywania rysunków, zgodny z powszechnie uznanymi standardami. Chcąc przy tym dostosować program kształcenia współczesnego inżyniera branży sanitarnej do rynku pracy, uczelnie techniczne powinny przede wszystkim ściśle współpracować z firmami oferującymi najnowsze oprogramowanie, tak aby rozwijać praktyczne umiejętności studentów oraz dać im szanse oceny przydatności

wybranych narzędzi do komputerowego wspomagania projektowania, wykorzystującymi technologię BIM. Wdrożenie BIM-u jest bowiem wyzwaniem; wymaga dobrego planu, odpowiednich środków, właściwego szkolenia, sprzętu i oprogramowania. Dobrym przykładem może być Wielka Brytania, w której firmy – postawione przed koniecznością stosowania BIM-u od 2016 r. – dostały pięć lat na dostosowanie się do nowych wymagań i według dochodzących do Polski sygnałów proces adaptacji przebiega tam masowo wśród kadry inżynierów [1], włączając w to także kształcenie studentów na poziomie uniwersyteckim w danej branży.

## **5. BIBLIOGRAFIA**

- 1. Tomana A. BIM. Innowacyjna technologia w budownictwie. Podstawy, standardy, narzędzia. Kraków, 2015.
- 2. Drewnowski J., Tuszyńska A. Komputerowe wspomaganie projektowania w procesie kształcenia współczesnego inżyniera branży sanitarnej. Zeszyty Naukowe Wydziału Elektrotechniki i Automatyki PG, Nr 41/2015, s.11-14
- 3. Gajewski R. R.: O jakości procesu uczenia się i odwracaniu klasy: Studium przypadku, EduAkcja. Magazyn edukacji elektronicznej nr 1 (7) / 2014, s. 23– 29
- 4. Gajewski R. R.: Towards a New Look at Streaming Media. W: N. Reynolds, M. Webb (red.), 10th IFIP World Conference on Computers in Education*,* Vol. 2, Toruń 2013 s. 98–103.
- 5. http://www.arcadiasoft.pl/
- 6. ArCADiasoft Chudzik sp. j.: Podręcznik użytkownika dla programu ArCADia - INSTALACJE WODOCIĄGOWE, Łódź 2012, s. 1-129.
- 7. ArCADiasoft Chudzik sp. j.: Podręcznik użytkownika dla programu ArCADia - INSTALACJE KANALIZACYJNE, Łódź 2012, s. 1-61.
- 8. http://www.intersoft.pl/

# **THE TECHNOLOGY OF COMPUTER DESIGN SUPPORT BIM IN EDUCATION PROCESS OF THE ENGINEER IN SANITARY INDUSTRY**

The solution, whose origins should be sought in the late 80s and that at the turn of the 20st and 21st century was named BIM (Building Information Modeling) - an innovative technology of parametric building information modeling. It is still being developed at all stages of engineering design process. Technical universities willing to customize the training program of a contemporary sanitary engineer for the labor market, should cooperate with companies that offer software for computeraided design. In addition to learning how to use the software, it is necessary for the students to simultaneously have the ability to evaluate the results obtained and to develop ways to verify designs made using computer tools. The aim of the study was to compare the selected innovative technologies of parametric building information modeling with the traditional design methods in the educational process of a contemporary sanitary engineer at the Faculty of Civil and Environmental Engineering, Gdansk University of Technology.

**Keywords:** BIM, computer design support, sanitary industry, educational process